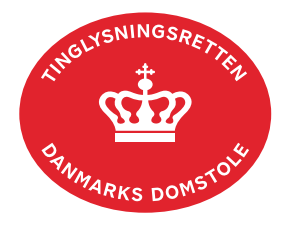

## **Anden Hæftelse Fast Ejendom**

Vejledningen indeholder hjælp til **udvalgte** trin i anmeldelsen, og den indeholder alene de oplysninger, der er nødvendige for at komme gennem den pågældende arbejdsopgave **sammen med** den tekst, der fremgår af skærmbillederne.

Anden Hæftelse Fast Ejendom anvendes, når dokumenter skal tinglyses pantstiftende. Det anbefales at anvende vejledningerne på siden "Ejer-, grundejerforeninger og andre foreninger", når vedtægter skal tinglyses pantstiftende. Gå til siden "Ejer[-, grundejerforeninger og andre](https://domstol.dk/tinglysningsretten/tingboegerne/fast-ejendom/ejer-grundejerforeninger-og-andre-foreninger/)  [foreninger"](https://domstol.dk/tinglysningsretten/tingboegerne/fast-ejendom/ejer-grundejerforeninger-og-andre-foreninger/).

Én anmeldelse af et pantstiftende dokument på flere særskilte ejendomme, opdeles ved tinglysning med særskilt dato-løbenr. på hver enkelt ejendom. Dokumenter, der anmeldes på flere ejendomme med forskellige ejere/debitorer, tinglyses som selvstændige dokumenter jf. V.L.K. af 19. december 2013 V.L.B.-2605-13 (8206.2013.96). [Hent kendelse.](https://domstol.dk/tinglysningsretten/aktuelt/2013/12/forskellig-hovedstol-paa-vedtaegter-tinglyst-pantstiftende/) Dokumenterne skal derfor efterfølgende kunne påtegnes selvstændigt.

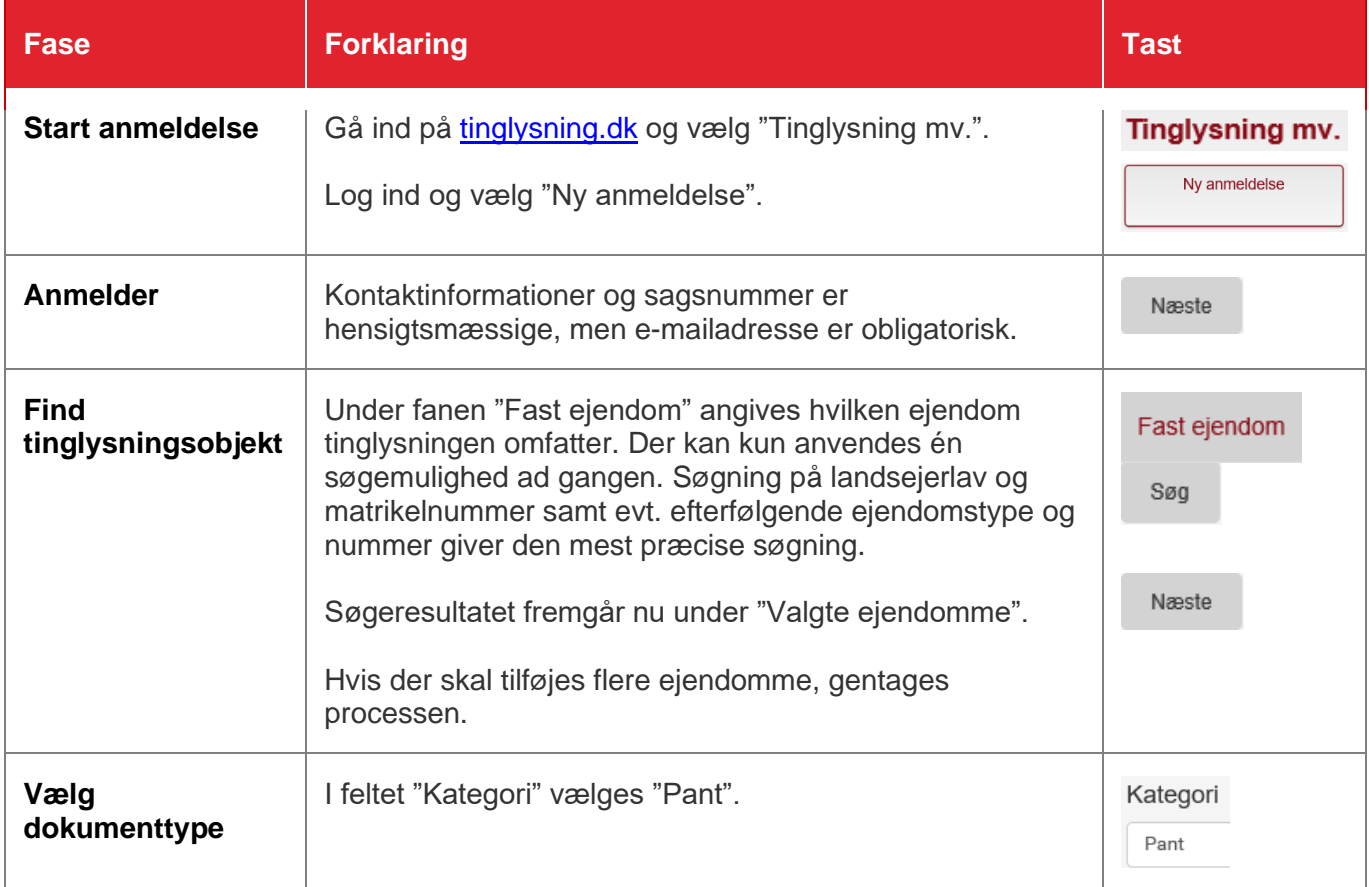

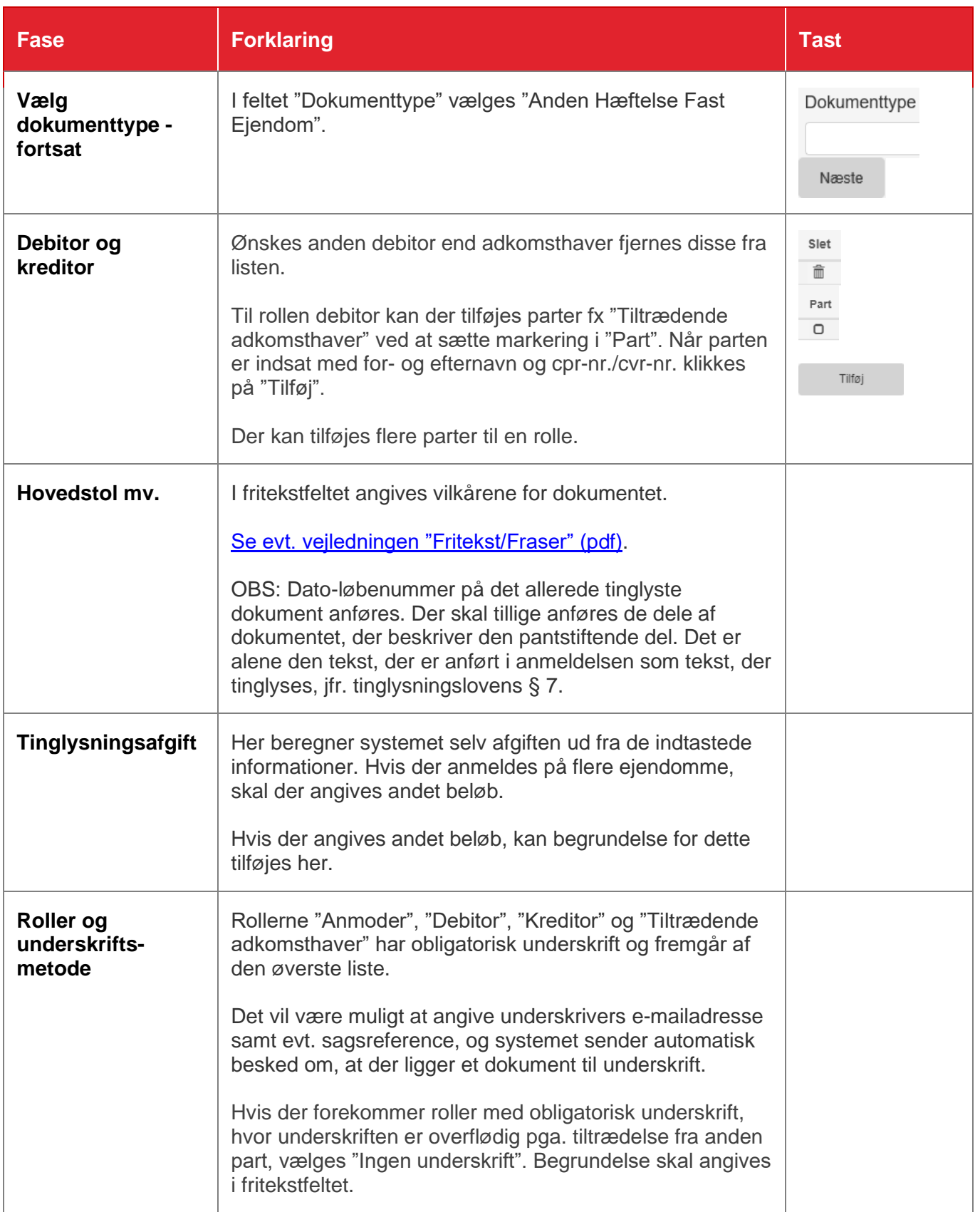

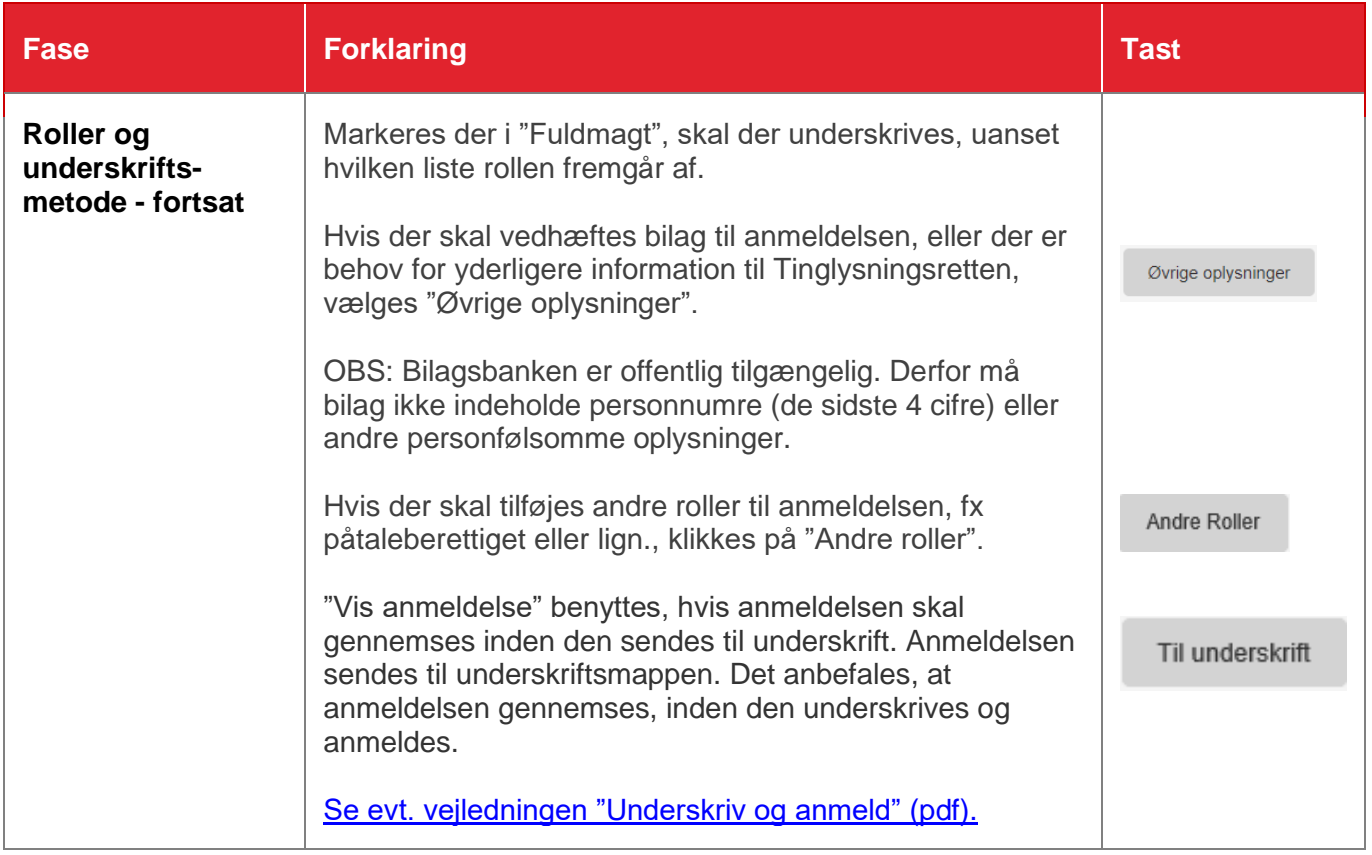